## Gleitzeit im Rahmen vom Projekt 21

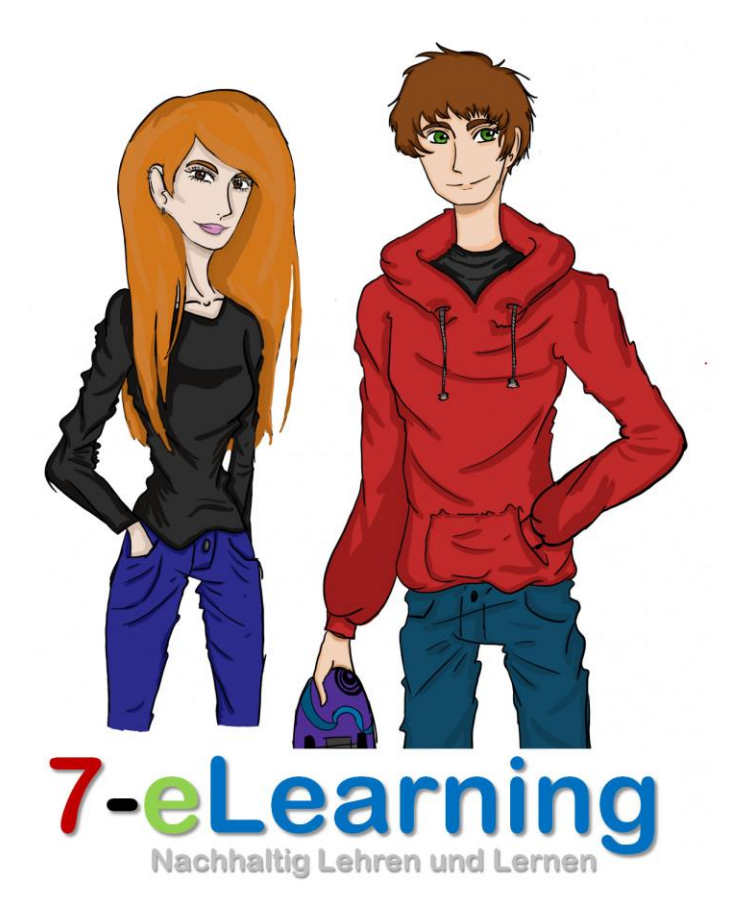

 $\sqrt{2}$ 

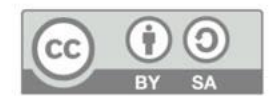

#### Grundidee

- **Die Gleitzeit darf die eigentliche Stundentafel der Klasse nicht verringern.**
- **Die Gleitzeit kann individuell an die Bedürfnisse der Klasse angepasst werden:** 
	- **Offener Einstieg;**
	- **Anzahl der Gleitzeitstunden im Vormittag und Nachmittag.**
- **Gleitzeit im Vormittag geht vor Gleitzeit im Nachmittag bei der Planung des äußeren Rahmens durch den Lernbegleiter.**
- **Die Gleitzeit im Nachmittag gilt für den Lernbegleiter als Aufsicht.**
- **Die Gleitzeit "verhindert" ein zu spät kommen – und schafft somit mehr effektive Lernzeit.**
- **Die SchülerInnen planen ihre individuelle Gleitzeit durch eine Absichtserklärung, welche in einer Übersicht offen einzusehen ist.**

# Technik der Gleitzeit

- **Die Schülerschaft bekommt kostenlos eine Chip zum Einloggen. Bei Verlust des Chips kostet der nächste 2 Euro.**
- **Das Einloggen klappt an allen Geräte und an allen Standorten.**
- **Für die Gleitzeitstunden müssen eigene Interessensgruppen angelegt werden. In den Gleitzeitstunden dürfen keine Stunden des Stundenplans liegen.**
- **Die Gleitzeitstunden müssen im Klassenbuch durch den Lernbegleiter am Ende des Tages bestätigt werden.**
- **Die Gleitzeit bezieht sich immer auf eine "Pflichtleistung" von 62,5% welche sich auf die gesamten Gleitzeit im angegebenen Zeitraum beziehen. Die restlichen Stunden in der Stundentafel spielen keine Rolle für die Gleitzeit.**

## Ur-Gleitzeit in der HSA Klasse

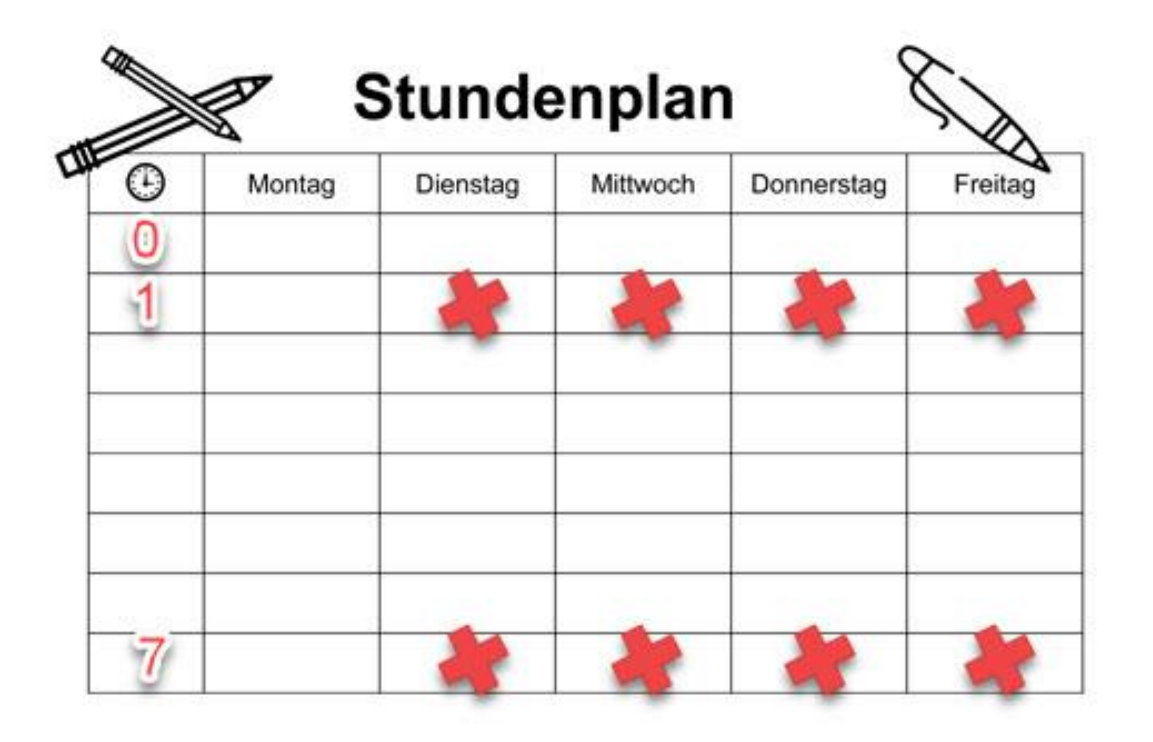

**8 Stunden werden angeboten, davon mussten SchülerInnen 5 Stunden absolvieren.** 

**Daraus ergab sich die 62,5 Prozent**

**Ein Ziel war auch die Aufstockung der Stundentafel.** 

Rechenbeispiel 1

Geht nicht!

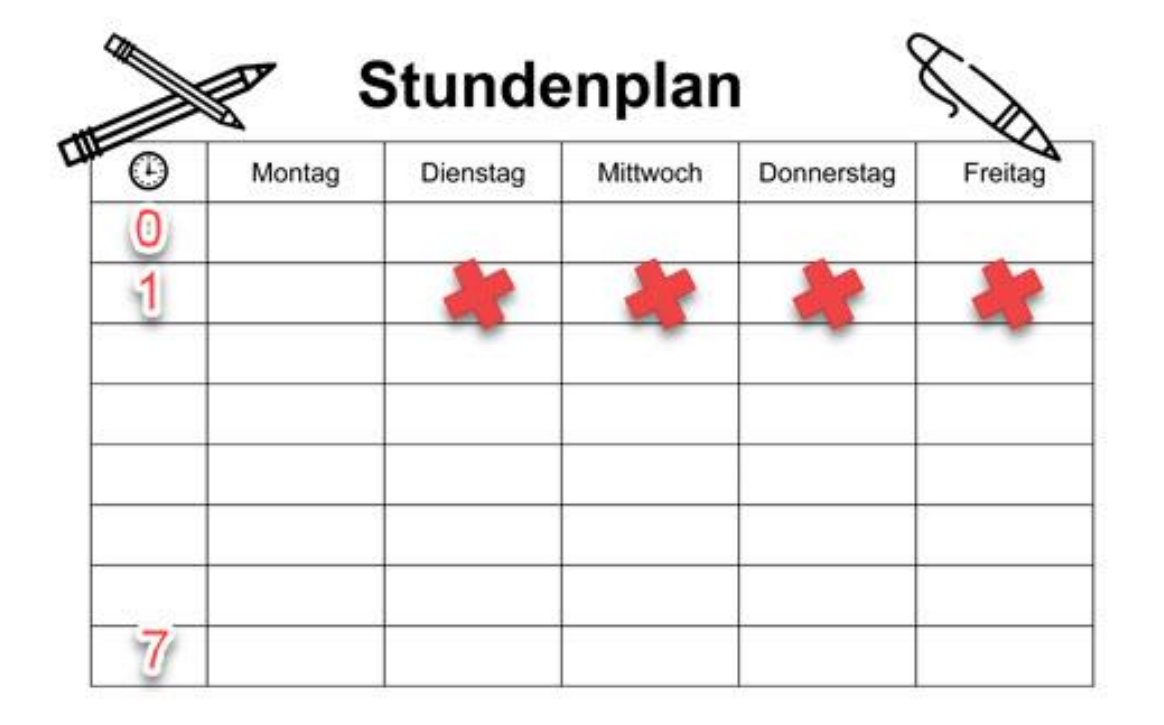

**4 mal 45 = 180 Minuten Stundentafelstunden**

**Davon 62,5 Prozent sind ca. 113 Minuten**

**>>> Verlust von Stunden der Stundentafel!!!** 

Rechenbeispiel 2

Geht richt!

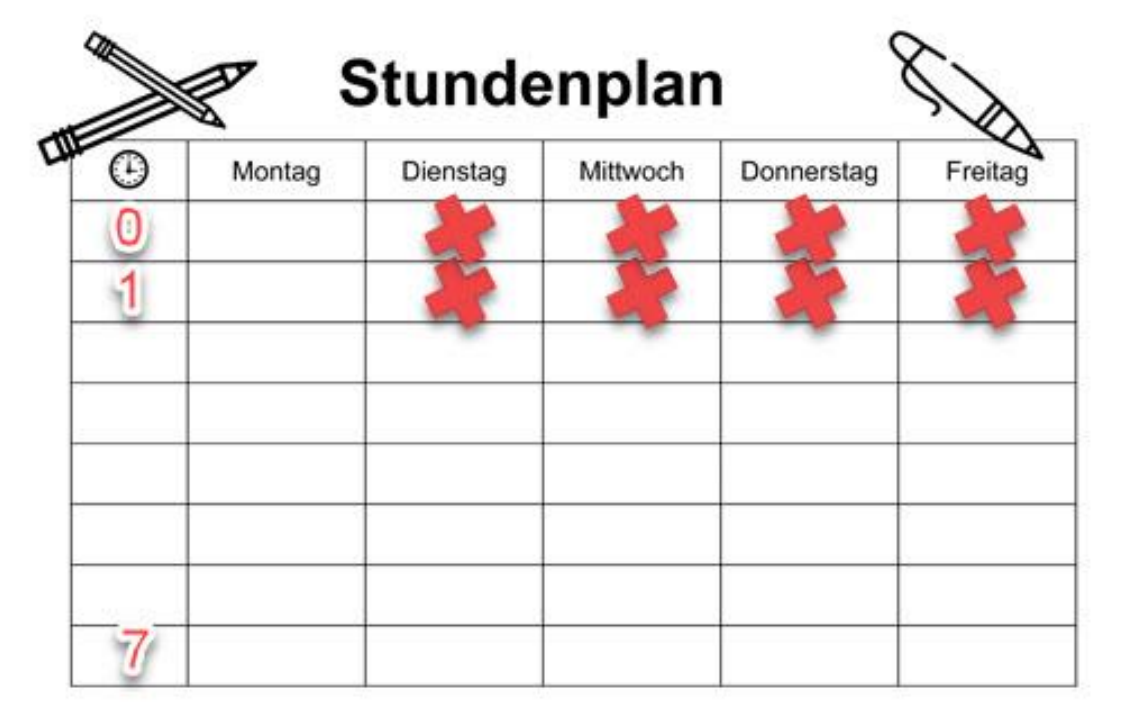

**von der Anzahl der Tage!** 6

**4 mal 45 = 180 Minuten Stundentafelstunden 4 mal 20 = 80 Minuten offener Einstieg**

**Davon 62,5 Prozent sind ca. 163 Minuten**

**Diese "Verlustrechnung" ist unabhängig** >>> Verlust von Stunden der Stundentafel!!!

Rechenbeispiel 3

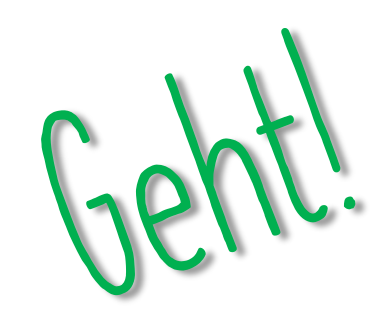

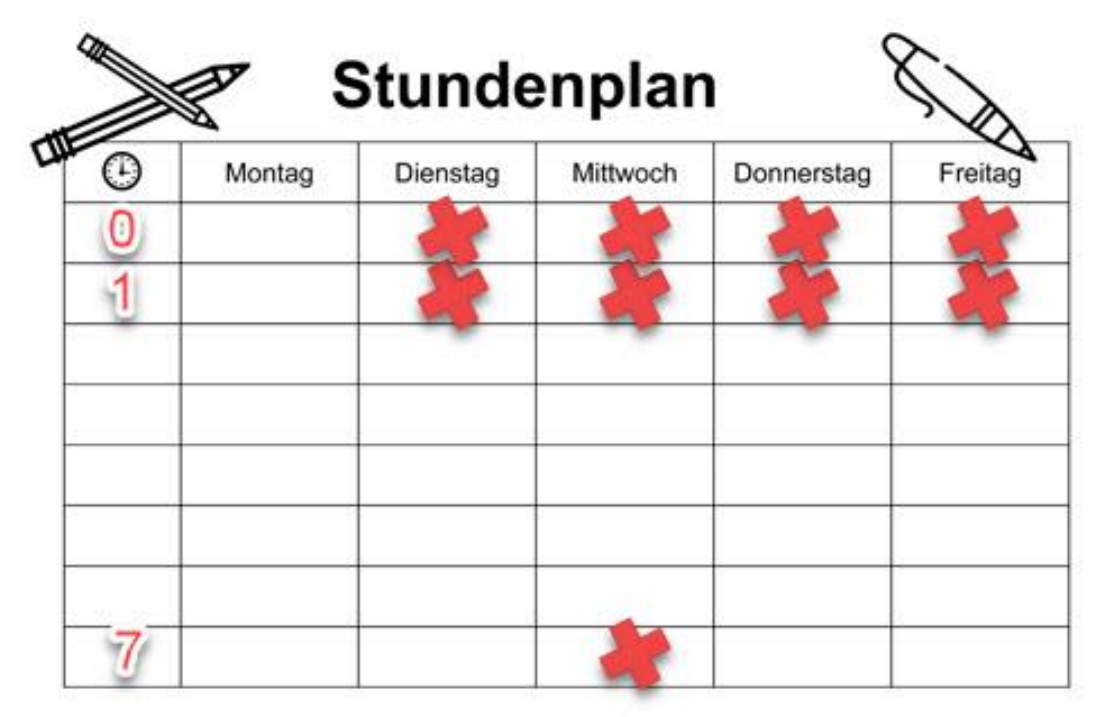

**4 mal 45 = 180 Minuten Stundentafelstunden 4 mal 20 = 80 Minuten offener Einstieg dazu 1 mal 45 als Gleitzeit im Nachmittag dazu >>> 305 Minuten** 

**Davon 62,5 Prozent sind ca. 191 Minuten**

**>>> Gleitzeit effektiv! Ca. 11 Minuten über Stundentafel! Theoretisch 4 ganze Schulstunden plus 11 Minuten** 7

#### Rechenbeispiel 3a (BUS)

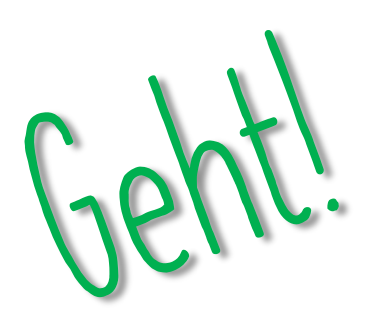

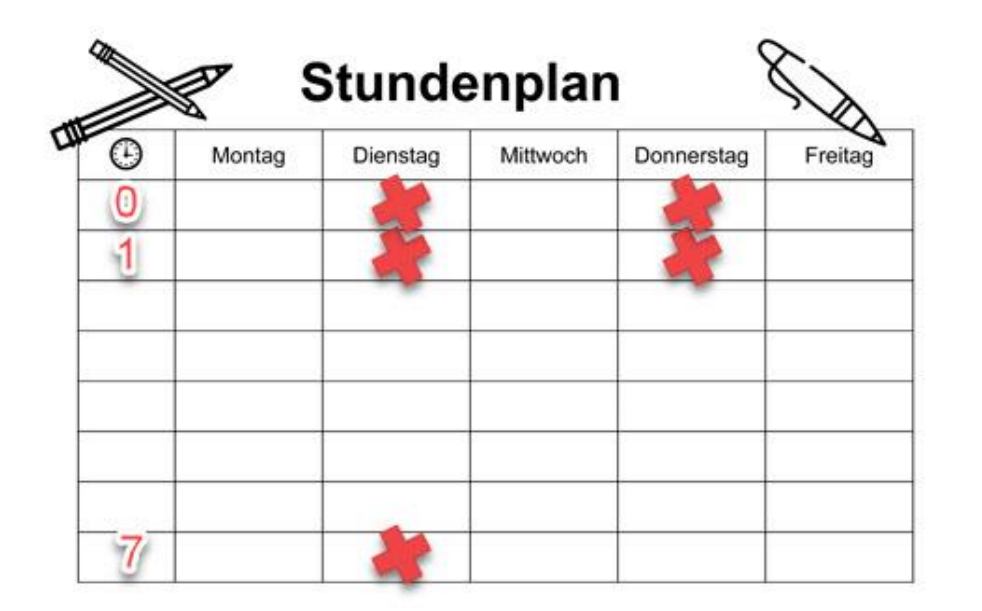

**2 mal 45 = 90 Minuten Stundentafelstunden 2 mal 20 = 40 Minuten offener Einstieg dazu 1 mal 45 als Gleitzeit im Nachmittag dazu >>> 175 Minuten** 

**Davon 62,5 Prozent sind ca. 109 Minuten**

**>>> Gleitzeit effektiv! Ca. 19 Minuten über Stundentafel! Theoretisch 2 ganze Schulstunden**  plus 19 Minuten **88 Minuten Report Constructs** Constructs of the Minuten Station of the Minuten Station of the Station of the Station of the Station of the Station of the Station of the Station of the Station of the Statio

Rechenbeispiel 4

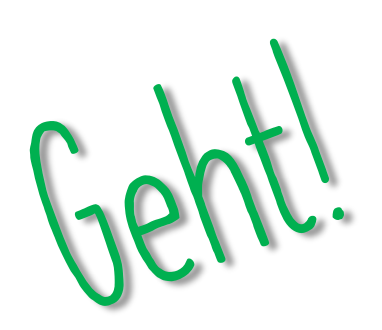

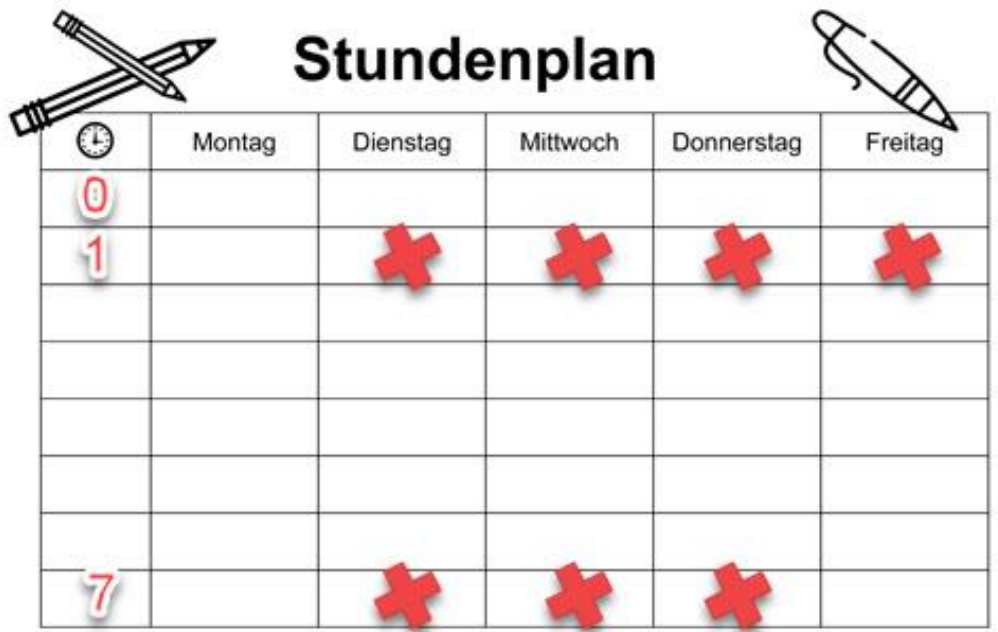

**4 mal 45 = 180 Minuten Stundentafelstunden 3 mal 45 als Gleitzeit im Nachmittag dazu >>> 315 Minuten** 

**Davon 62,5 Prozent sind ca. 197 Minuten**

**plus 17 Minuten!**

**Theoretisch 4 ganze Schulstunden >>> Gleitzeit effektiv! Ca. 17 Minuten über Stundentafel!**

#### Rechenbeispiel 4b (BUS)

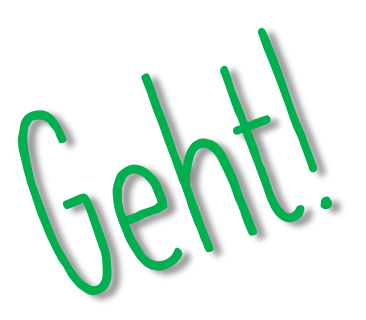

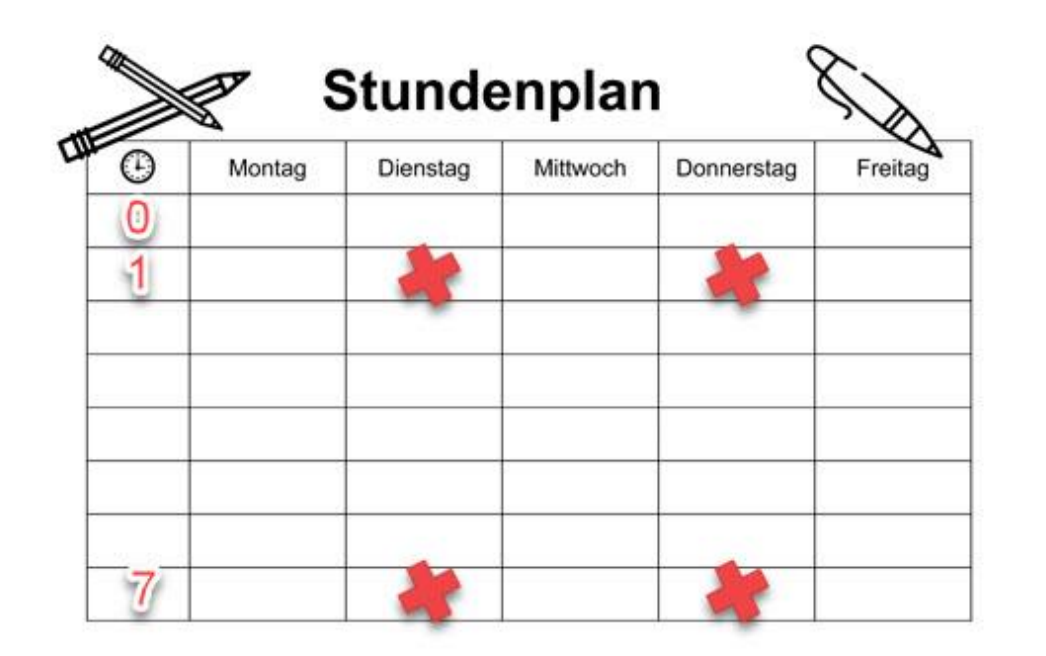

**2 mal 45 = 90 Minuten Stundentafelstunden 2 mal 45 als Gleitzeit im Nachmittag dazu >>> 180 Minuten** 

**Davon 62,5 Prozent sind ca. 113 Minuten**

**plus 23 Minuten!**

**>>> Gleitzeit effektiv! Ca. 23 Minuten über Stundentafel! Theoretisch 2 ganze Schulstunden** 

### Rechenbeispiel 5 (HSA)

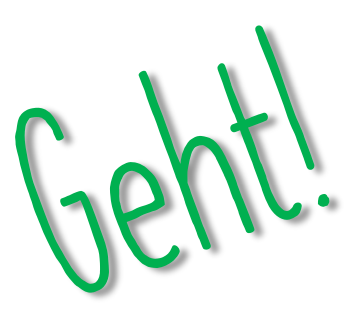

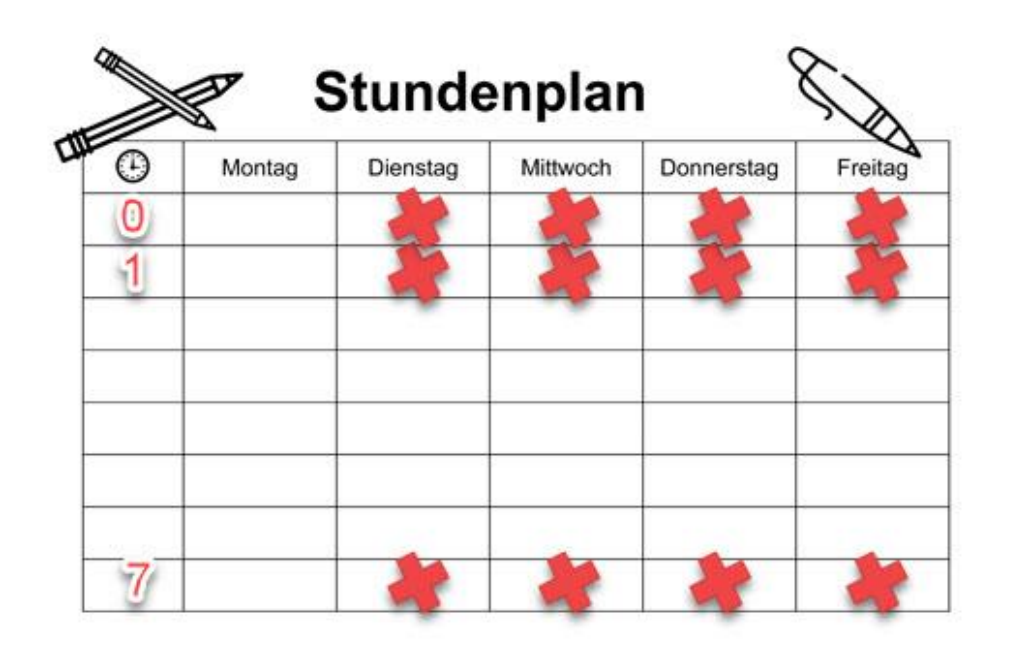

**4 mal 45 = 180 Minuten Stundentafelstunden 4 mal 20 = 80 Minuten offener Einstieg dazu 4 mal 45 als Gleitzeit im Nachmittag dazu >>> 440 Minuten** 

**Davon 62,5 Prozent sind 275 Minuten**

**>>> Gleitzeit effektiv! Ca. 15 Minuten über Stundentafel! Theoretisch ganzen Vormittag (0 und 1) plus 15 Minuten im Nachmittag** <sup>11</sup>

# Wichtig zu wissen

- **EduPage denkt immer positiv** ☺ **Für noch nicht abgearbeitete Tag vermutet EduPage immer dass die Schülerinnen und Schüler die maximale zu leistende Gleitzeit machen.**
- **Die Gleitzeitintervalle lassen sich im Bereich Berichte einstellen. Diese sollten in der Regel aber bei 1 Woche liegen.**
- **Sobald SchülerIinnen sich einloggen, sollten sie auch mit der Arbeit beginnen. Offener Einstieg gilt nicht als Gleitzeit, wenn diese mit Frühstück oder Erzählrunde begonnen wird.**
- **Schülerinnen und Schüler die die 7. Stunde später beginnen, müssen sich nach der 6. Stunde ausloggen und dann zum Beginn der Gleitzeit am Mittag wieder einloggen.**

Gleitzeitrechner

**<https://1drv.ms/x/s!AuSEmE6B4Xa0zAc5dl38zJweQdC-?e=hPE7xZ>**

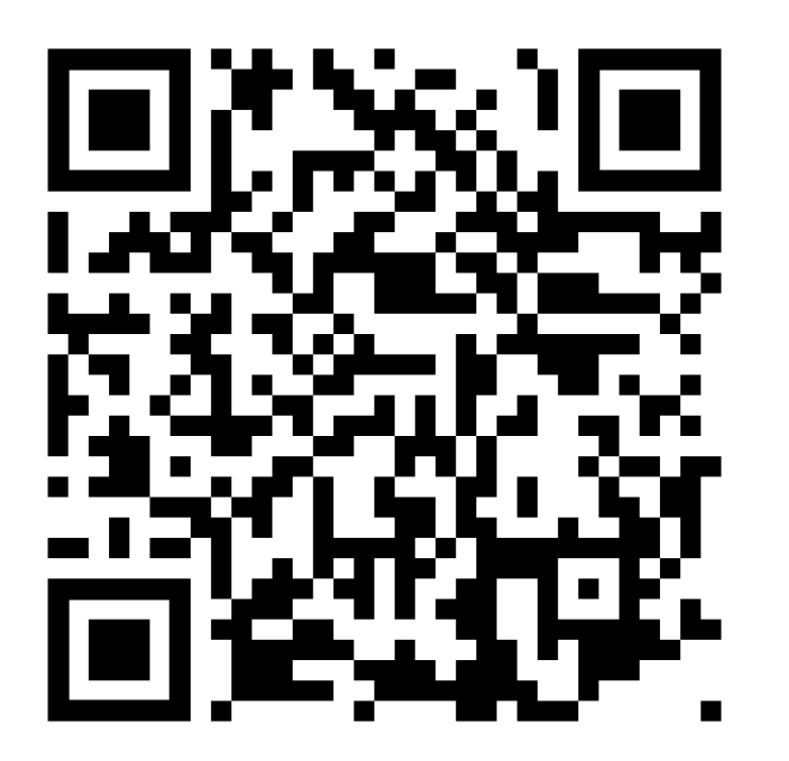

#### Einstellungen bei Edupage

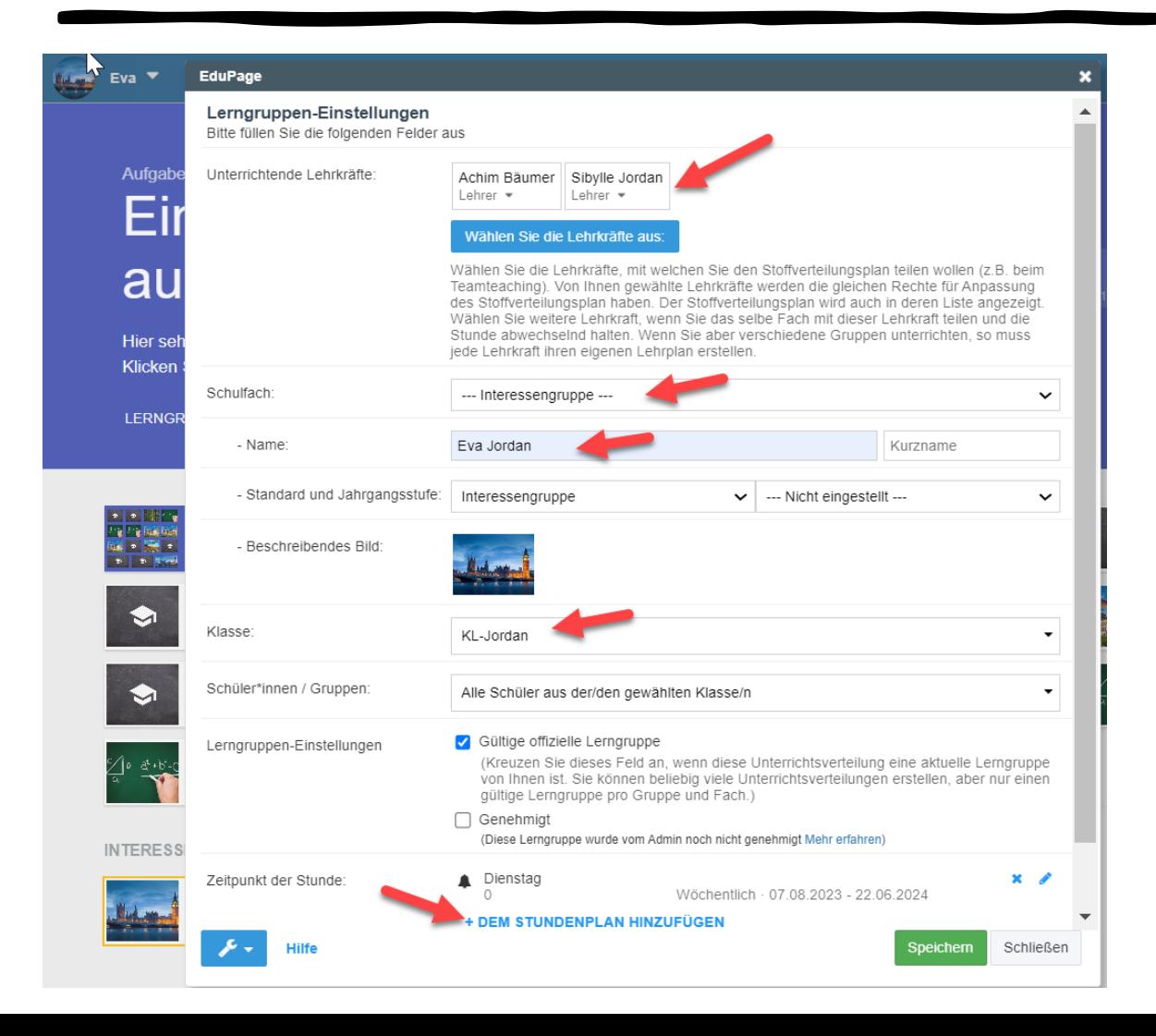

#### **Schritt1.:**

**Interessensgruppen für alle Gleitzeitstunden anlegen!**

## Einstellungen bei Edupage

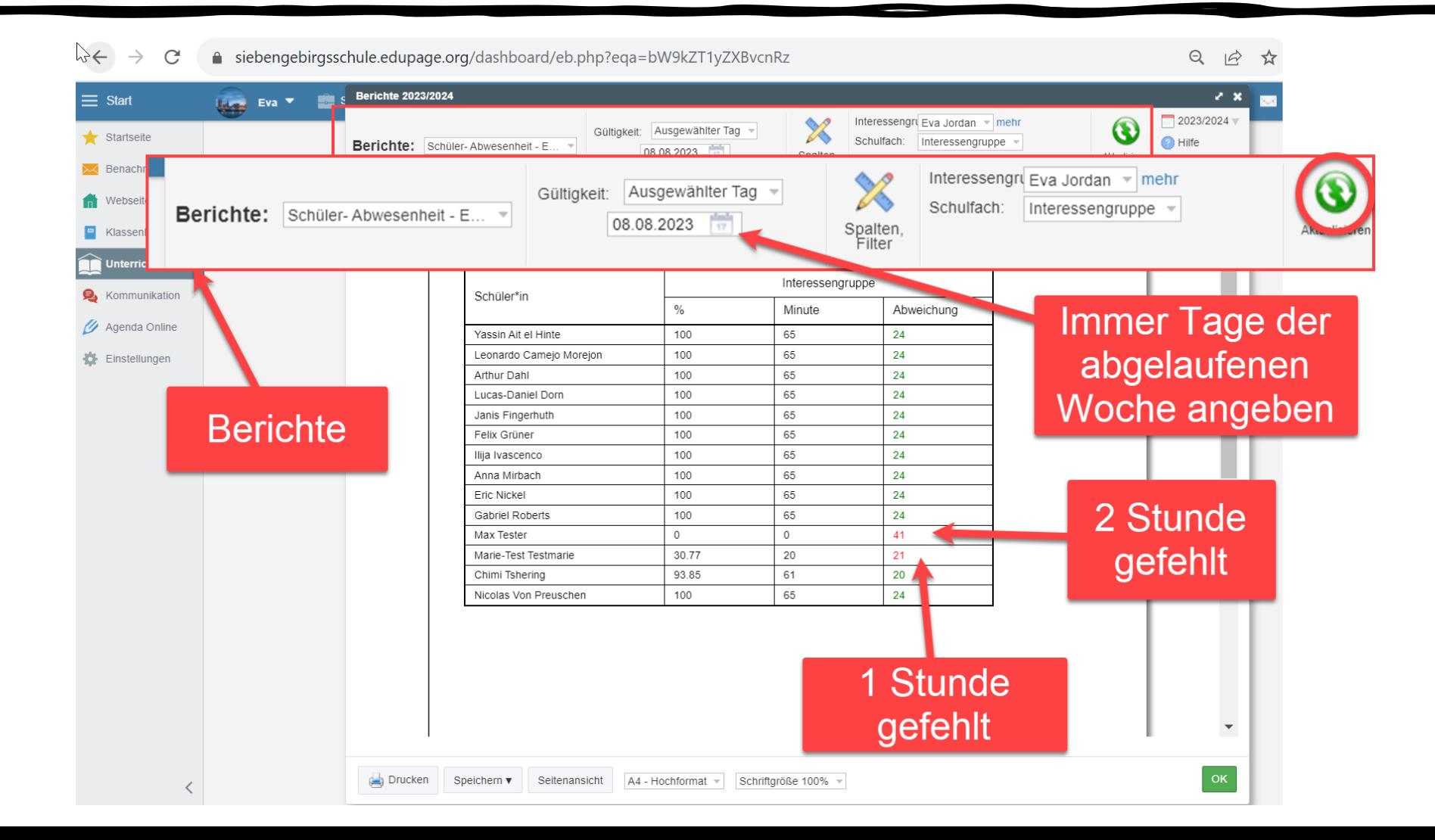